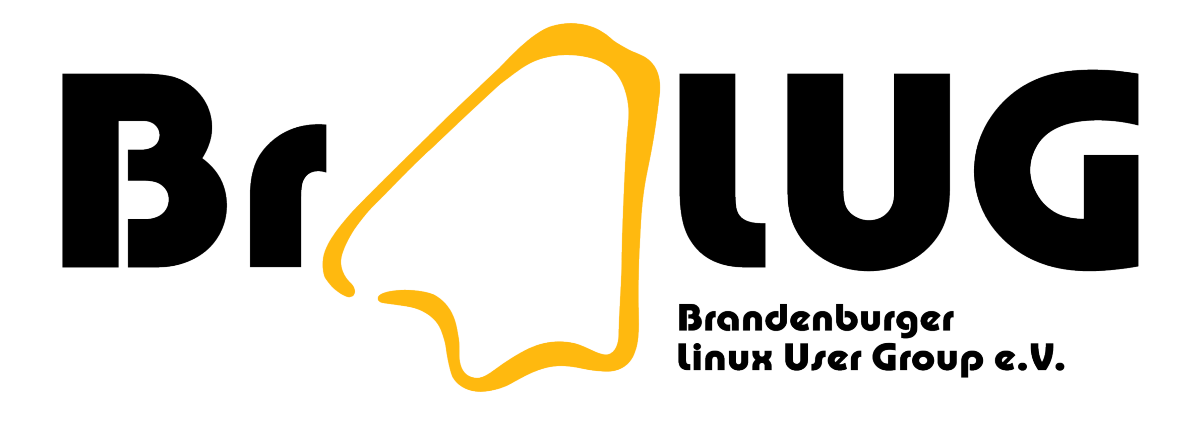

#### **Dateisysteme** Erweiterte Attribute

Michael Kürschner (m-i.kuerschner@gmx.de) 22.03.2006

# Gliederung

- Versteckte Schätze
- Kommandos

- Erweiterung des ext2 Dateisystems
- nicht alle Attribute sind bereits implementiert
	- mit Stern gekennzeichnete können noch nicht genutzt werden

- append only (a)
	- es können nur Daten an gehangen werden
- compressed (c)
	- Komprimiert auf Platte ablegen \*
- no dump (d)
	- nicht mit dump sichern

- immutable (i)
	- kein Löschen oder Umbenennen
- data journalling (j)
	- Daten werden auch ins das Journal geschrieben
- secure deletion (s)
	- Inhalt wird mit Nullen überschrieben \*

- no tail-merging (t)
- undeletable (u)
	- Datei kann wieder zurückgeholt werden \*
- $\bullet$  no atime updates  $(A)$ 
	- Zugriffsdatum (atime) wird nicht geändert

- synchronous directory updates (D)
	- Anderungen an Verzeichnis werden sofort auf Platte geschrieben \*
- $\cdot$  compress error  $(E)$ 
	- Fehler beim Komprimieren
- synchronous updates (S)
	- Änderungen werden sofort auf Platte geschrieben

- top of directory hierarchy (T)
	- Verzeichnis wird oben angezeigt

- Kommandos
	- Isattr Anzeigen der gesetzten Attribute
	- chattr Ändern der erweiterten Attribute